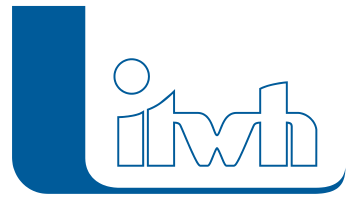

Institut für technisch-wissenschaftliche Hydrologie GmbH HANNOVER | DRESDEN | FLENSBURG | NÜRNBERG

# **GI Release Notes**

# **GIPS Version 7.1 – 7.3**

## Juni 2014 – Neuerungen in GIPS 7.3:

- Unterstützung der AutoDesk-Pakete der Versionen 2012-2015
- Darstellung von Hausanschlussleitungen, Anschlusspunkten und Bauwerken
- Animierte Welle im Längsschnitt
- Import von Kanalstammdaten (ISYBAU XML-2013)
- Import von Konfigurationen(z.B. für GIPS-Objekte)
- Assistent zur Gruppenerstellung, persönliche Einstellungen der Arbeitsumgebung, Erweiterung des Dialogs Einfärben

### April 2013 – Neuerungen in GIPS 7.2:

- Komfortable Bearbeitung der Haltungsstränge
- Verbesserte Bearbeitung von Schachteigenschaften
- Zusätzliche Importmöglichkeiten (z. B. Sonderprofile, Konfigurationen, Längsschnitte)
- Verbesserte und erweiterte Freistellungsmöglichkeiten von Objekten
- Optimiertes Flächenkonzept

### März 2013 – Neuerungen in GIPS 7.1:

- GIPS 7 arbeitet direkt auf der Modelldatenbank von HYSTEM-EXTRAN
- GIPS 7 unterstützt die Darstellung und Analyse der Daten in den AutoCAD-Versionen 2012, 2013 und 2014 sowie von AutoCAD Map 3D und Civil 3D.
- Neues Einzelflächenkonzept: Einzelflächen (Haus-, Gewässerflächen etc.) können individuelle Parameter für die Abflussbildung und Abflusskonzentration zugewiesen werden (das ist nur in der Vollversion möglich).
- Individuelle Konfiguration aller GIPS-Elemente (z. B. Haltungsbeschriftung)
- Verwaltung unterschiedlicher Kanalarten auf eigenen GIPS-Layern

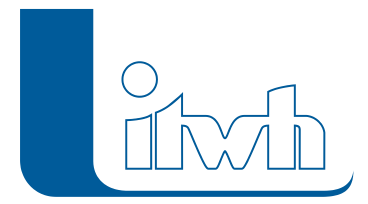

Institut für technisch-wissenschaftliche Hydrologie GmbH HANNOVER | DRESDEN | FLENSBURG | NÜRNBERG

Meldungsdialog mit Fehlerberichten zur komfortablen Kanalnetzanalyse

Seite 2 von 2 • Stand: Montag, 25 November 2024 06:33:32